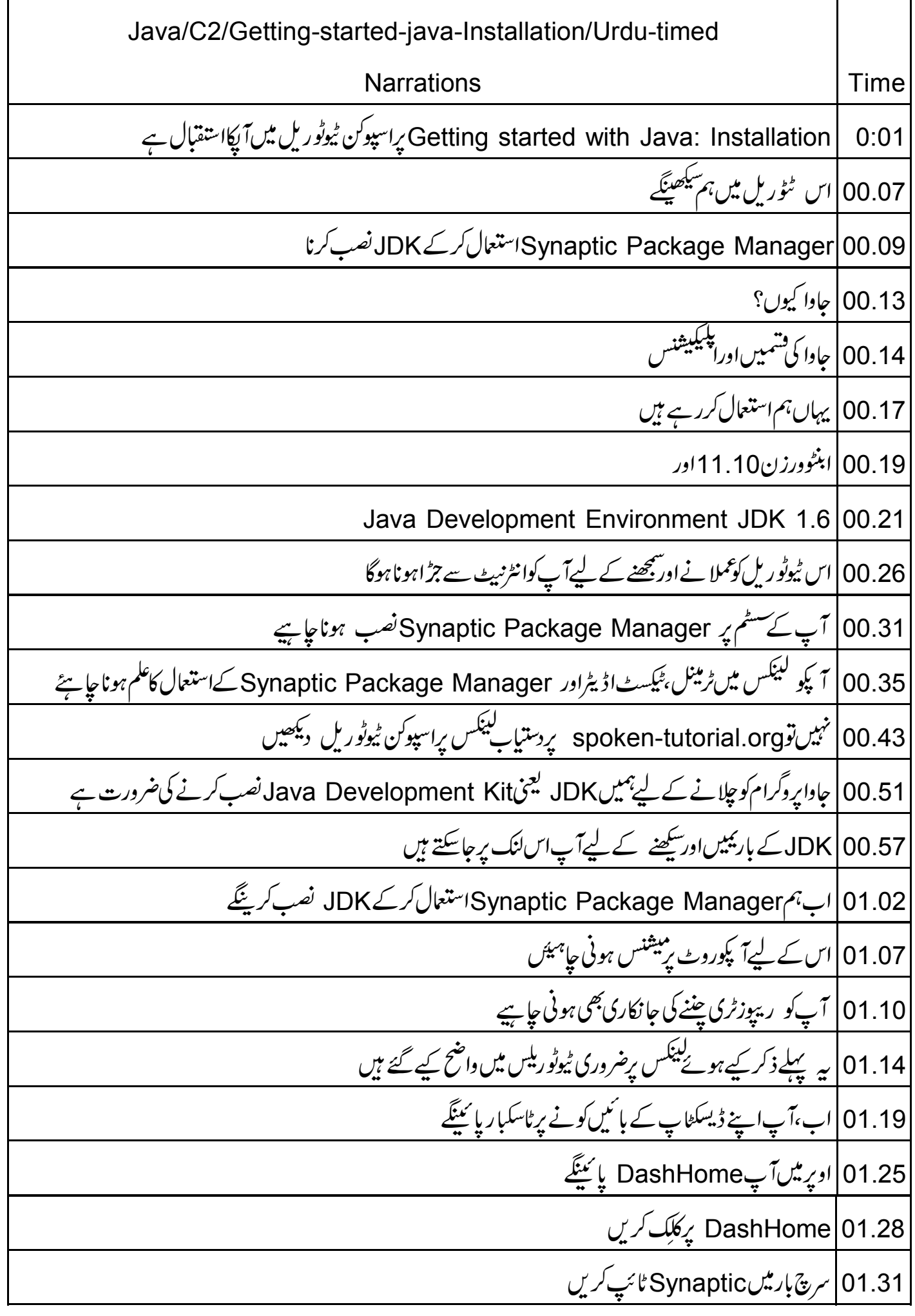

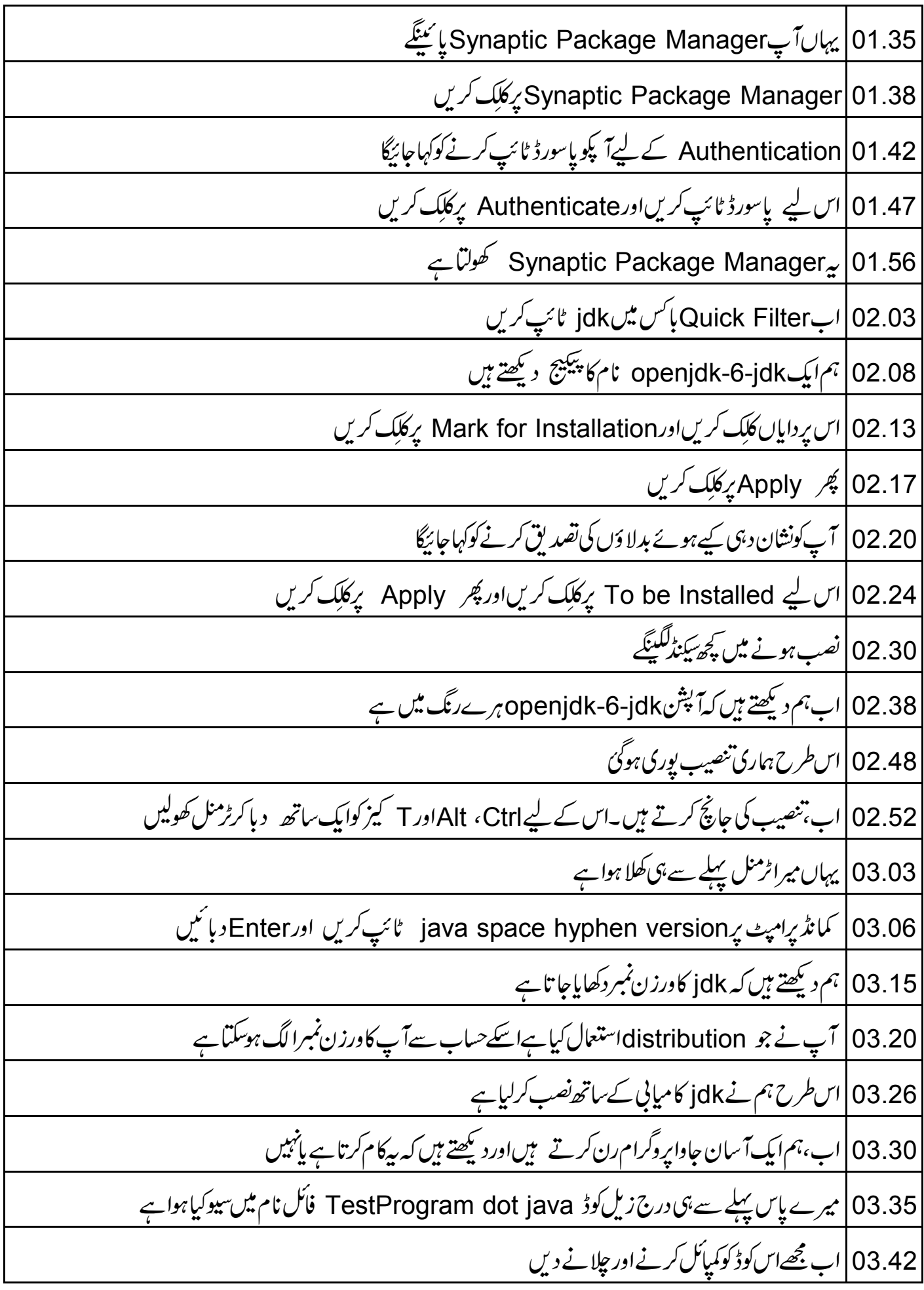

We have successfully run a Java Program on the Terminal. حِبِّرْهٌ آسانی ت 3.45 | دکھا تاہے 03.53 |اس لیےہم ٹرمنل پرواپس جاتے ہیں 03.57 | یادکریں کہ میں نے فائل TestProgram dot java کو Home directory میں سیوکیا ہے 04.03 |اور میںابھی Home directory میں ہوں 04.07 |اس ليے كمانڈ پرامپٹ پہiavac space TestProgram dot java ٹائپ كريں 04.19 پرکوڈ کمپائل کرنے کے لیے ہے Enter | 04.21 دبائیں 04.25 | اب مجھےکوڈرن کرنے دیں java space TestProgramاس ليڪ Enterپري اور Enter وبائيں 04.35 <sup>م</sup>یں VVe have successfully run a java program آؤٹ پٹ ملتا ہے 04.44 | اسطرح ہماری تنصیب بالکل شجیح رہی ہے 04.48 | اب ہم سلائڈس پرواپس جاتے ہیں 04.51 | اب میں بتاؤنگا کہ جاوا کیوں مفید ہے 04.55 | جاواسا دہ ہے  $\textdegree$ object oriented $\textdegree$  04.57 04.59 <mark>به پلیٹ<sub>فارم سےآزاد ہے</mark></mark></sub> 05.01 <mark>بی<sup>رحفوظ</sup> ہے</mark><br>05.02 جاوا اعلیٰ کارکردگی کاحامل ہے 05.04 | جاوا ملٹی تقرید یڈیٹ ہے 05.07 اب ہم جاواکے کچھ شموں اوراستعمالوں کے بارے میں جائینگے<br>HTML استعمال استعمال استعمال اسے اسل کوڈ پینی ہے ۔<br>Uava Server Pages، اسے اسل کوڈ پینی ہے ۔ USP <mark>05.18 ڈائنامک ویب پیچیس بنانے میں مددکرتاہے</mark><br>Uava Applets <mark>05.22: یہ ویب ایپکیکیشنس کو interactive صورتیں مہیا کرنے کے لیےاستعال کی جاتی ہے</mark>

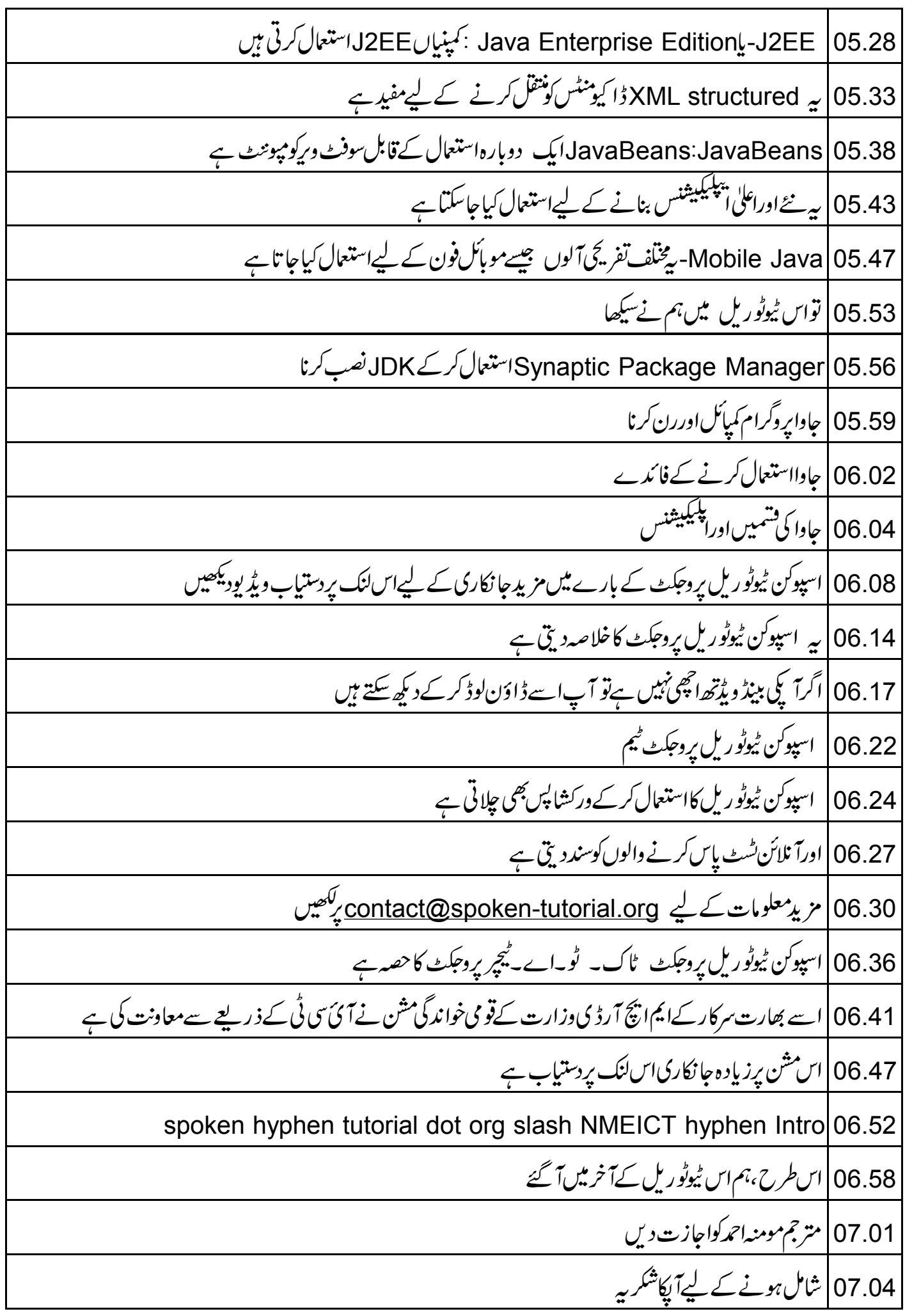